## **Soluzione**

```
CREATE TABLE AUTO
    (A_IDAuto NUMBER(5,0),
    A_IDCat NUMBER(5,0),
     A_Garage NUMBER(5,0),
      PRIMARY KEY (A_IDAuto),
      FOREIGN KEY (A_IDCat) REFERENCES CATEGORIA (C_IDCat)
);
CREATE TABLE CATEGORIA
    (C_IDCat NUMBER(5,0),
     C_Descr NUMBER(1,0),
      C_Costo NUMBER(5,0),
      PRIMARY KEY (C_IDCat)
);
CREATE TABLE NOLEGGIO
    (N_IDAuto NUMBER(5,0),
    N_DataI DATE,
     N_DataF DATE,
      PRIMARY KEY (N_IDAuto,N_DataI),
      FOREIGN KEY (N_IDAuto) REFERENCES AUTO (A_IDAuto)
);
 --------------------------------------------------------------------------------
create or replace procedure Preventivo(vGarage number,vDataI date,vDataF date)
as
cursor curDisp is
SELECT C_IDCat, C_Descr, C_Costo *(vDataF-vDataI) as Prezzo FROM CATEGORIA
WHERE C_IDCat IN
(SELECT A_IDCat FROM AUTO 
where A_Garage=vGarage AND A_IDAuto NOT IN
(SELECT N_IDAuto FROM NOLEGGIO where (N_DataI >= vDataI and N_DataI <vDataF) or
(N_DataF > vDataI and N_DataF <= vDataF)))
ORDER BY 2 DESC;
begin
--scorro le macchine disponibili 
  for vDisp in curDisp loop
           dbms_output.put_line('Categoria:' || vDisp.C_IDCat ' Descrizione:'
|| vDisp.C_Descr || ' Prezzo:' || vDisp.Prezzo);
    end loop;
dbms_output.put_line('Costo Totale:' ||vCosto);
```
**end;**

```
select L SUPPKEY, P TYPE, count(*)
from TPCD.PART, TPCD.LINEITEM
where P_PARTKEY=L_PARTKEY and P_MFGR='Manufacturer#3'
group by L SUPPKEY, P TYPE
HAVING Count(*)>20;
```
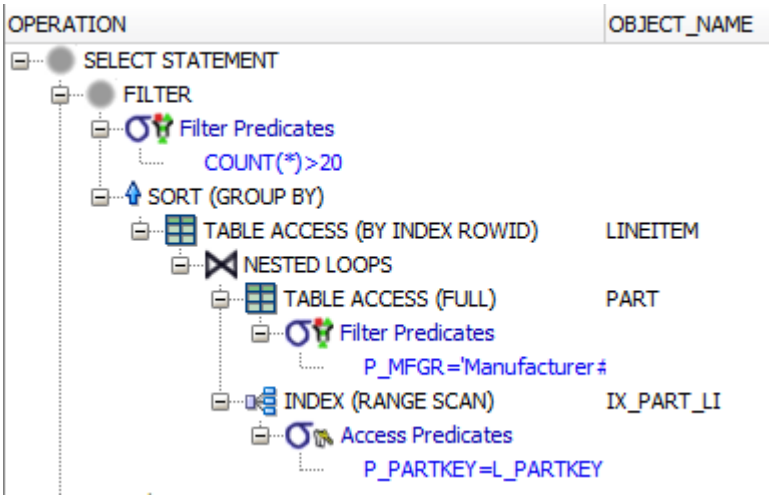

 $NPPART = \left[200.000 \times 131 / (4096 \times 0.69)\right] = 9.271$  $NP$ LINEITEM =  $\begin{bmatrix} 6.001.215 \times 113/ (4096 \times 0.69) \end{bmatrix}$  = 239.944 Sel (P\_MFGR='Manufacturer#3') =  $1/5$  $NL_{\text{L} \text{ PARTKEY}} =$   $\begin{bmatrix} (6.001.215 \times 4 + 200.000 \times 4) / (4096 \times 0.69) \end{bmatrix} = 8.777$ 

Costo di accesso con indice unordered a LINEITEM =  $2 + \lceil 1/200.000 \rceil * 8.777 \rceil +$  $\Phi(6001215/200000,239.944) = 2+1+\Phi(30,239.944) = 33$ 

Costo jon L-O =  $9.271 + 200.000 \times 1/5 \times 33 = 1.329.271$ 

 $NT_{LIP} = \begin{bmatrix} 6.001.215 \times 1/5 \end{bmatrix} = 1.200.243$ 

 $NP<sub>LL-P</sub> = \left[ 1.200.243 \times (113+131) / (4096 \times 0.69) \right] = 103.622$ 

Costo del group by  $2 \times 103.622 \times \sqrt{[\log_{100} 103.622]} + 1) = 828.976$ 

 $NP<sub>GB</sub> = \Phi(1.200.243, 10.000 \times 150) =$ **826.116** 

Il costo della clausola HAVING è pari al costo della scansione della tabella derivante dal Group By

**Costo Totale = 1.329.271 + 828.976 + 826.116 = 2.984.363**